# File Shredder Crack Activation Key Free Download [Win/Mac]

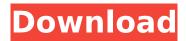

#### File Shredder Keygen Download (2022)

This application is developed as a trial set to give away in order to get the most out of its powerful algorithms. Once the download is complete, you can start using this advanced piece of software to erase all the files you don't want any longer. In order to do this, the program scans each file or directory for useless data and then safely erases it. This is the right application to use if you want to forget a number of files, or if you need to shred a large collection of files and folders. You also don't have to worry about unwanted data being written on the USB drive when you're erasing the files. The utility can shred anything that can be deleted with your operating system. You can use it to remove files, folders, subdirectories, USB sticks, and even network volumes. However, you should note that the program can also delete specific files according to their extension, but if you need to remove the entire contents of a file or folder, you should use a different option. Even if this piece of software looks pretty simple, you won't find a traditional user interface. This means you have to open the files you want to shred, and then select the erase action you want to perform. This is done by pressing the corresponding icon on the toolbar. When the file or folder you selected has been analyzed and selected, you can start the shred process. This can be done in a safe fashion as the application performs a backup first. You can also use different options to speed up the shred process. This includes setting the maximum time, enabling automatic mode, and setting the minimum number of files. The shred process is quite in depth, and can be stopped at any time. This means you can easily edit the options, run the process again, or cancel it altogether. However, if you don't find any option you need, you can easily set the settings for other operations. Additionally, you can pause the shred process, scan individual files, or shred a directory, or even use a wildcard to scan for files. A step-by-step guide helps you to use the application for the first time, including guides for data recovery and password recovery. The help file is actually the only thing you need if you use the program. Overall, File Shredder Crack Mac is a powerful application for removing useless files and folders. The interface is unusual and allows you to perform shredding functions with ease. It doesn't add any additional dimensions as the shredding process is very straightforward.

# File Shredder Crack PC/Windows

File Shredder is designed to remove all traces of files from the system that you have deleted, so they won't be accessible any more. File Shredder Features: \* Automatically remove all traces of recently deleted files in the system \* Entire computers Windows systems \* Entire drives of a Windows system \* Entire file systems of a hard drive and a floppy \* Folders and removable drives. \* To download File Shredder safely visit this web-site: Download File Shredder \* To learn more about File Shredder visit the web-site. \*\* Editor Features\*\* \* Free Open Source \* Fully configurable \* Includes more than a dozen advanced functions \* A powerful Java JVM (as of 5.0) \* File-based and registry based editing \* Optional integrated firewall \* No advertisements, spyware or other hidden elements \* Multiple windows \* Configuration script customizations \* Adjustable indent and unindent characters \* Link to

it's powerful API Download: File Shredder File Shredder Frequently Asked Questions (FAQ): Q: Is File Shredder is safe? A: Yes. File Shredder is quite safe to use. It does not store any passwords, logins or any important data and never sends it anywhere. Download File Shredder Full Version How to install File Shredder? Q: How to install File Shredder? A: Follow the steps below: 1- Go to File Shredder and click the 'Install'link above. 2- Click the 'Install' button when all necessary steps are completed. 3- Select the location and name of the installer application and click 'Next' button. 4- Choose 'Install' again to accept the terms of the licence agreement. Q: How to uninstall File Shredder? A: Uninstall File Shredder by following the below steps: 1- Go to File Shredder and click the 'Uninstall' link above. 2- Click the 'Uninstall' button when all necessary steps are completed. Q: How to change the default settings of File Shredder? A: File Shredder is very powerful program. You can configure it to run at the startup of Windows system automatically every time you boot it. Q: How to change the language of File Shredder? A: To configure the language of File Shredder, open the MainWindow and click the 'Language Setup 3a67dffeec

2/5

### **File Shredder Activation Key**

Perfect for shredding all kinds of files without affecting any other vital data and system files. Perfect for shredding all kinds of files without affecting any other vital data and system files. Screenshots: File Shredder, File Shredder from file shredder application - Free download file shredder free full version without any limitations. Disc Shredder is now a free program for destroying discs and dvd, and the free version enables you to shred up to 50 discs. And you can shred up to 4 hours of highquality video, or up to 2 hours of anything that's not video. That's more discs than you can imagine. Free software video shredder is not the only tool to use on a disc. There's a better choice: Recycling the disc. To shred a disc, you need a decent drive. If you didn't want to buy a new one, a cheap USB drive with a solid-state drive would do just fine. Because Recycling the disc shreds most data on the disc so you get virtually no scratch-proof data. All you need is to insert the disc into the drive, and vou're done. Different from disc shredder, disk shredder does not work on a disc. Other Tools Of Best Mac Cleaner: iPhone, iPad, iPod Cleaner - Malwarebytes; Mac System Restore - iWork; SafeDisc -Flash, Audio, and Video; Virustotal - Scan PC for Viruses, Antiviruses, Malware and Trojans; Antispyware - Spybot Search and Destroy; AVAST - Free Antivirus for Mac; Drive Clean - Free Disk Cleaner on Mac OS X; Fantastical - Mac Calendar. No matter what you're looking for we cover it. With a subscription to Tech Support Guy you'll always be able to chat one of our multi-talented and friendly writers! Free support with any purchase, and features like unlimited replays and un-limited access to a community of experts make Tech Support Guy the best game on Mac. Perfect for shredding all kinds of files without affecting any other vital data and system files. Perfect for shredding all kinds of files without affecting any other vital data and system files. Here's how you do it: Click the Windows, or Mac button in the upper right. This will load the image of your desktop (for Windows, the background is white) and a NotePad window. Then, in the white box at the bottom, you're going

#### What's New In File Shredder?

The File Shredder tool helps in shredding or zeroing out files on your computer, no matter if you use different operating systems or file systems. DirectX File Protection: Protected DirectShow Filter Definition File is created for you from DirectShow Filters components to protect your DirectX project from changes. HTML to PDF Converter Description: HTML to PDF Converter is a fast and easy tool to convert HTML and HTML-like documents to PDF files. Google Maps Mania Description: Google Maps Mania is a freeware real-time Google Maps application for Windows. It has an easy-to-use user interface, it's in the form of a Flash applet, and it automatically updates the map when you click the Refresh button. Magic Calendar is a simple utility that provides multiple functions regarding time tracking. Maintaining a track record of meetings and obligations is not a practical task, as this is both time consuming and cumbersome. Magic Calendar is a computer program that minimizes this task. Moreover, you can view and modify the scheduling data for meetings, contracts, projects, and appointments directly from the main window. This is a window-based application, so there is no installer for your convenience. After installing and starting it, you can access the computer time and modify the agenda that you wish to track at any time. The Calendar panel also displays all available schedules, so you may see the primary schedule as well as the time tracking templates. The program is designed to make data entry of meeting days and obligations convenient, since you can simply enter the start and end times for each day directly from the Calendar Panel. Next Stop Description: The Next Stop software program will easily create a PDF document of any selected web page in just one click. With this feature you will have greater control over how your pages appear. Now to make documents look good, you will want to make sure that they have a perfect layout before you print them. Next Stop solves this problem by making PDF pages with professional looking layouts. Norton Internet Security- Home Edition Description: Protect your PC with Norton, the industry-leading protection solution. Enjoy a personalized solution built just for you by Norton, the

trusted protector that protects your PC from viruses, worms, spyware and other online threats. Take advantage of powerful features to help keep your PC protected. Perfect Calendar- Home Edition Description: Perfect Calendar is a simple utility which provides you with a single graphical user interface to perform operations on selected calendars

4/5

# **System Requirements:**

Hard Drive Space: 75 Mb Operating System: Windows 98, Windows XP, Windows 2000 RAM: 128 Mb Sound Card: DirectX 5.0 compatible sound card Virus Free: A clean system is required to install this program. You may download the free version of Norton AntiVirus (Norton AntiVirus and Norton AntiVirus Plus included). Internet Connection: For best performance and installation of the program you will need an Internet connection. Internet access is required for the optional Autostart option. Keyboard: You

https://khakaidee.com/flash-cards-crack-download-2022/

https://islamiceducation.org.au/wp-content/uploads/2022/07/One Messenger.pdf

https://intrendnews.com/wp-content/uploads/2022/07/wonnbir.pdf

https://www.techclipse.com/gaim-assistant-crack-kevgen-full-version-latest-2022/

https://loskutbox.ru/wp-content/uploads/2022/07/Easy\_IAVA\_to\_Source\_Converter.pdf

https://gecm.es/wp-content/uploads/2022/07/Softaken\_EML\_to\_NSF\_Converter.pdf

http://www.terrainsprives.com/wp-

content/uploads/2022/07/YTDown Crack Download Latest2022.pdf

https://ecageophysics.com/2022/07/08/business-logos-for-company-logo-designer-crack-patch-with-serial-kev/

https://thebakersavenue.com/all-purpose-md5-crack-free-download-for-pc/

https://openId.de/wp-content/uploads/2022/07/Tournament Manager With License Key.pdf

http://www.gambians.fi/rotation-sim-crack-free-download-x64-2022/healthy-diet/

https://www.scoutgambia.org/image2xaml-crack/

https://tcgworldwide.org/wp-

content/uploads/2022/07/Pool Icons Crack Torrent Activation Code 2022-1.pdf

http://patsprose.com/PatriciaBenagesBooks/ArtIcles

https://in-loving-memory.online/adnauseam-crack-full-version-updated-2022/

http://barrillos.org/2022/07/08/portable-multivnc-crack-patch-with-serial-key-download-updated-2022/

https://donorpartie.com/wp-content/uploads/2022/07/BagleAl Worm Cleaner Latest.pdf

https://bharatlive.net/google-ortools-6-7-2-crack-free-download-for-windows-2022-new/

https://gametimereviews.com/wp-content/uploads/2022/07/alealavr.pdf

 $\underline{http://youthclimatereport.org/news-cat/call-for-entries/candescent-slideshows-crack-with-license-key-free/$ 

5/5